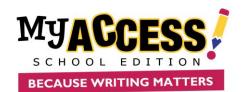

## **Network and Workstation Technical Requirements**

The following guide provides an overview of the minimum and recommended technical specifications for implementing the MY Access!® writing instruction and assessment platform (<a href="https://www.myaccess.com">https://www.myaccess.com</a>). For technical support, call (800) 322-0848 or email <a href="mailto:support@myaccess.com">support@myaccess.com</a>). Additional technical information can be accessed at <a href="https://www.myaccess.com">https://www.myaccess.com</a> by clicking the "Quick Check" link.

| System or Software                                                  | Minimum                                                                                                    | Recommended                                                                                                |
|---------------------------------------------------------------------|----------------------------------------------------------------------------------------------------|----------------------------------------------------------------------------------------------------|
| PC Operating System                                                 | Microsoft Windows® XP or Vista                                                                                                    | Microsoft Windows® 7                                                                                       |
|                                                                     | supports Firefox® 36.0, Chrome® 26.0                                                                                                    | Wildiosoft Williams 7                                                                                      |
| PC Web Browser                                                      | IE <sup>®</sup> 9.0, Firefox 25.0, Chrome 30.0                                                                                                    | IE 10.0 or Firefox 30.0 (or higher), Chrome 39.0 (or higher)                                               |
| Mac Operating System                                                | Mac 10.6                                                                                                    | Mac 10.9 (or higher)                                                                                       |
| Mac Web Browser                                                     | Safari 5.1, Firefox 36.0, Chrome 34.0                                                                                                    | Safari 7.1, Firefox 36.0, Chrome 40.0                                                                      |
| Processor                                                           | Processor speed should meet or exceed the minimum required by the user's operating system and browser.                                                                                                    |                                                                                                    |
| Memory (RAM)                                                        | Available memory should meet or exceed the minimum required by the user's operating system and browser.                                                                                                    |                                                                                                    |
| Bandwidth                                                           | 128 Kbps of dedicated bandwidth to the Internet and back for EACH workstation.                                                                                                    |                                                                                                    |
| Display                                                             | 15-inch VGA monitor capable of 1024x768 resolution or better.                                                                                                    | 17-inch SVGA monitor with 1024x768 resolution.                                                             |
|                                                                     | <b>Note</b> : 9-inch with 1024x600 resolution or better and wide-screen monitors with resolution of 1152x864 and 1280x1024 are supported. Smaller screens sizes and non- standard screen resolutions may require additional user scrolling or restrict the readability of text. |                                                                                                    |
| Acrobat <sup>®</sup> Reader                                         | 9.0                                                                                                    | 11.0 Download free here.                                                                                   |
| Pop-up Blocker Software                                             | Browser set to allow all pop-ups.                                                                                                    | Add <a href="https://www.myaccess.com">https://www.myaccess.com</a> to your pop-up blocker "allowed" list. |
|                                                                     | Note: MY Access!® School Edition displays instructional content—writing topics, graphic organizers, etc.—through pop-ups.                                                                                                    |                                                                                                    |
| Workstation Cookies                                                 | Cookies should be set to "accept all cookies" for <a href="https://www.myaccess.com">https://www.myaccess.com</a> .                                                                                                    |                                                                                                    |
| Workstation Cache                                                   | Cache should be set to the lowest possible setting that can be used for your specific computer or network.                                                                                                    |                                                                                                    |
| Network Proxy, Firewall,<br>Security, Content Filtering<br>Settings | Set to bypass the following: <a href="https://www.myaccess.com">https://www.myaccess.com</a> . TCP/Proxy servers and firewalls configured to allow unrestricted http on port 80 and https on port 443 to the Internet and also to permit response traffic.                      |                                                                                                    |
| Network Proxy and<br>Authentication Settings                        | The session time-out value should be set to be at least equal to the length of the test or a minimum of 60 minutes.                                                                                                    |                                                                                                    |
| JavaScript and Active<br>Controls                                   | Browsers must have JavaScript and Active Controls enabled. Most browsers have these features enabled by default.                                                                                                    |                                                                                                    |
| Mobile Devices                                                      | iPad, iOS 7.0 or higher. External keyboard recommended.                                                                                                    |                                                                                                    |

Android OS (only optimized for Chrome 12 or higher)